# **CSCI 0330/1330**

**Introduction to Computer Systems**

**CS33 Intro to Computer Systems I–1** Copyright © 2023 Thomas W. Doeppner. All rights reserved.

# **Welcome!**

- **Prof: Tom Doeppner**
- **HTAs: Naafi Ahmed, Nathan Benavides-Luu, Ed Bielawa, Vivian Lu**
- **UTAs: Siddharth Diwan, Jeremy Fleming, Michael Fu, Jamie Gabbay, Nathan Harbison, Jakobi Haskell, Nathan Nguyen, Patrick Peng, Seth Sabar, Anton Tarazi, Mikayla Walsh, Navaiya Williams, Matthias Yee, Camille Zhang**

### **What You'll Learn**

- **Programming in C**
- **Data representation**
- **Programming in x86 assembler language**
- **High-level computer architecture**
- **Optimizing programs**
- **Linking and libraries**
- **Basic OS functionality**
- **Memory management**
- **Network programming (Sockets)**
- **Multithreaded programming (POSIX threads)**

#### **Prerequisites: What You Need to Know**

• **Ability to program in an object-oriented or procedural language (e.g., Java) and knowledge of basic algorithms**

– **CSCI 0160 or CSCI 0180 or CSCI 0200**

### **What You'll Do**

- **Nine 2-hour labs**
- **Eight one- to two-week programming assignments**

– **one-on-one code review with a TA for each**

- **No written exams!**
- **Top Hat for in-class quizzes (sections 1 only)**
	- **not anonymous: a small portion of your grade**
	- **full credit (A) for each correct answer**
	- **partial credit (B) for each wrong answer**
	- **NC for not answering**
	- **one to three or so questions per class**

## **CSCI 1330**

- **Master's students only**
- **Weekly homeworks, just for you**
	- **10% of your grade**

### **Gear-Up Sessions**

- **Optional weekly sessions**
	- **handle questions about the week's assignment and course material**
	- **soon after each assignment is released**
		- » **first session is 8pm Monday, 9/11**
		- » **via zoom (link TBD)**

### **Take Aways**

- **A few questions on lecture material on the web site after each lecture**
	- **completely optional**
	- **not graded**

#### • **They help you digest the lecture material**

– **you may discuss them with each other, with TAs, and with the instructor**

# **Collaboration Policy**

- **Goal is to learn from doing the assignments**
- **You may:**
	- **work with others in the design of your projects**
	- **help one another debug**
- **You may not:**
	- **use code from other sources (including AI tools)**
- **We run MOSS when relevant**
- **Details ar[e here](https://docs.google.com/document/d/122--3xLYmZ_cNAUuYxkkGeAmu_GOxLlYuP3K-_Qz2Fc/edit?usp=sharing)**

#### **Collaborative Hours**

- **TA hours are collaborative**
	- **TAs will work with you and connect you with other students with similar issues**
		- » **you may work out solutions with others**
	- **your code should be your own, but you may discuss it with others**

#### **Code Reviews**

- **After each project, you will meet with a TA for a code review – TA will ask you questions about your code**
	- **most (randomly selected) students will get just one question**
	- **others will get a lot of questions**
	- **10-15 minutes per project**
- **Code reviews are easy and fun for those who did the assignment completely on their own**
- **They could be rather difficult for others**

### **Textbook**

• *Computer Systems: A Programmer's Perspective,* **3rd Edition, Bryant and O'Hallaron, Prentice Hall 2015**

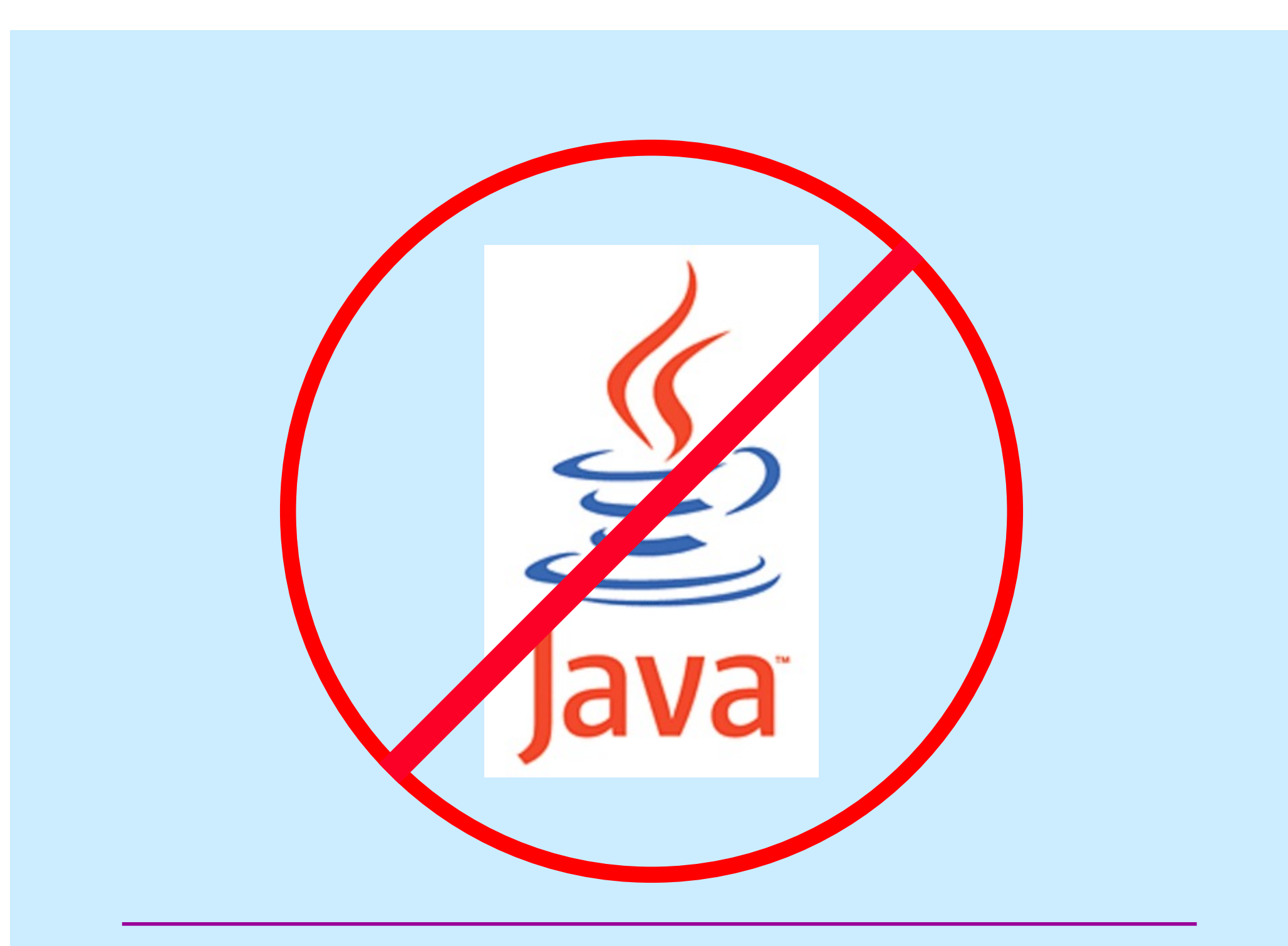

#### **If Programming Languages Were Cars …**

- **Java would be an SUV**
	- **automatic transmission**
	- **stay-in-lane technology**
	- **adaptive cruise control**
	- **predictive braking**
	- **gets you where you want to go**
		- » **safe**
		- » **boring**

#### • **Pyret would be a Tesla**

- **you drive it like an SUV**
	- » **(avoid autopilot)**
	- » **definitely cooler**
	- » **but limited range**

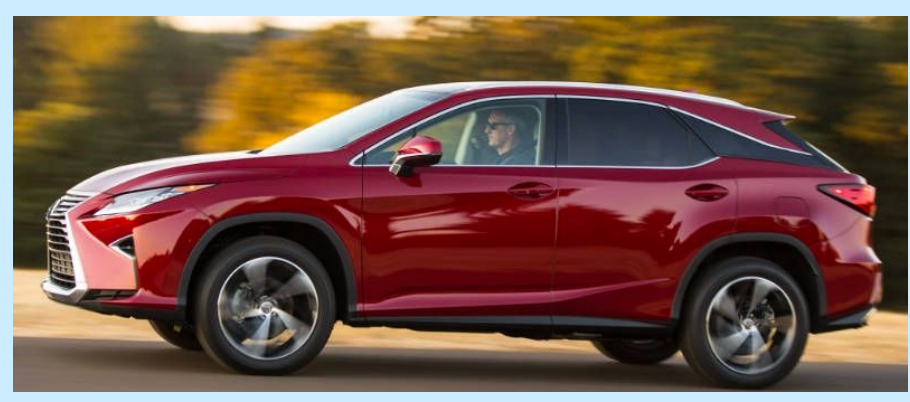

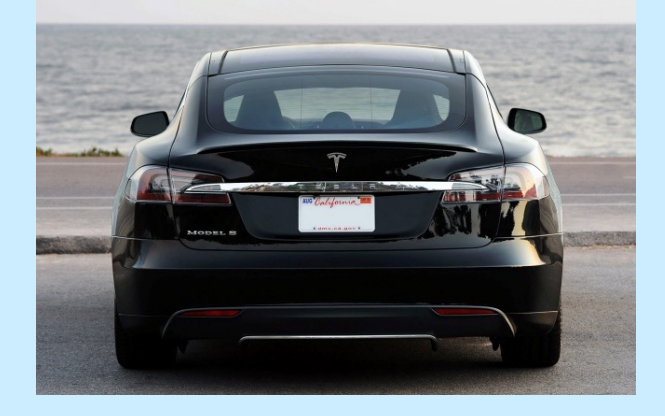

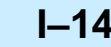

#### **If Programming Languages Were Cars …**

- **C would be a sports car**
	- **manual everything**
	- **dangerous**
	- **fun**
	- **you really need to know what you're doing!**

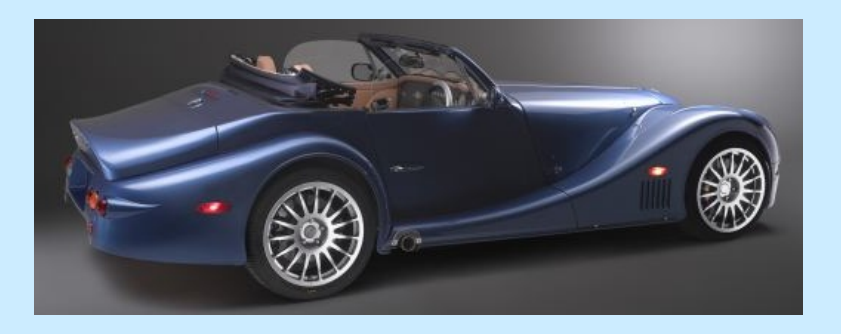

**CS33 Intro to Computer Systems I–15** Copyright © 2023 Thomas W. Doeppner. All rights reserved.

### **U-Turn Algorithm (Java and Pyret Version)**

- **1. Switch on turn signal**
- **2. Slow down to less than 3 mph**
- **3. Check for oncoming traffic**
- **4. Press the accelerator lightly while turning the steering wheel pretty far in the direction you want to turn**
- **5. Lift your foot off the accelerator and coast through the turn; press accelerator lightly as needed**
- **6. Enter your new lane and begin driving**

### **U-Turn Algorithm (C Version)**

- **1. Enter turn at 30 mph in second gear**
- **2. Position left hand on steering wheel so you can quickly turn it one full circle**
- **3. Ease off accelerator; fully depress clutch**
- **4. Quickly turn steering wheel either left or right as far as possible**
- **5. A split second after starting turn, pull hard on handbrake, locking rear wheels**
- **6. As car (rapidly) rotates, restore steering wheel to straight-ahead position and shift to first gear**
- **7. When car has completed 180° turn, release handbrake and clutch, fully depress accelerator**

# **History of C**

- **Early 1960s: CPL (Combined Programming Language)**
	- **developed at Cambridge University and University of London**
- **1966: BCPL (Basic CPL): simplified CPL**
	- **intended for systems programming**
- **1969: B: simplified BCPL (stripped down so its compiler would run on minicomputer)**
	- **used to implement earliest Unix**
- **Early 1970s: C: expanded from B**
	- **motivation: they wanted to play "Space Travel" on minicomputer**
	- **used to implement all subsequent Unix OSes**

# **More History of C**

- **1978: Textbook by Brian Kernighan and Dennis Ritchie (K&R), 1st edition, published**
	- **de facto standard for the language**
- **1989: ANSI C specification (ANSI C)**
	- **1988: K&R, 2nd edition, published, based on draft of ANSI C**
- **1990: ISO C specification (C90)**
	- **essentially ANSI C**
- **1999: Revised ISO C specification (C99)**
- **2011: Further revised ISO C specification (C11)**
	- **not widely used**

# **CS 33**

#### **Introduction to C**

**CS33 Intro to Computer Systems I–20** Copyright © 2023 Thomas W. Doeppner. All rights reserved.

# **A C Program**

```
int main( ) {
 printf("Hello world!\n");
 return 0;
}
```
# **Compiling and Running It**

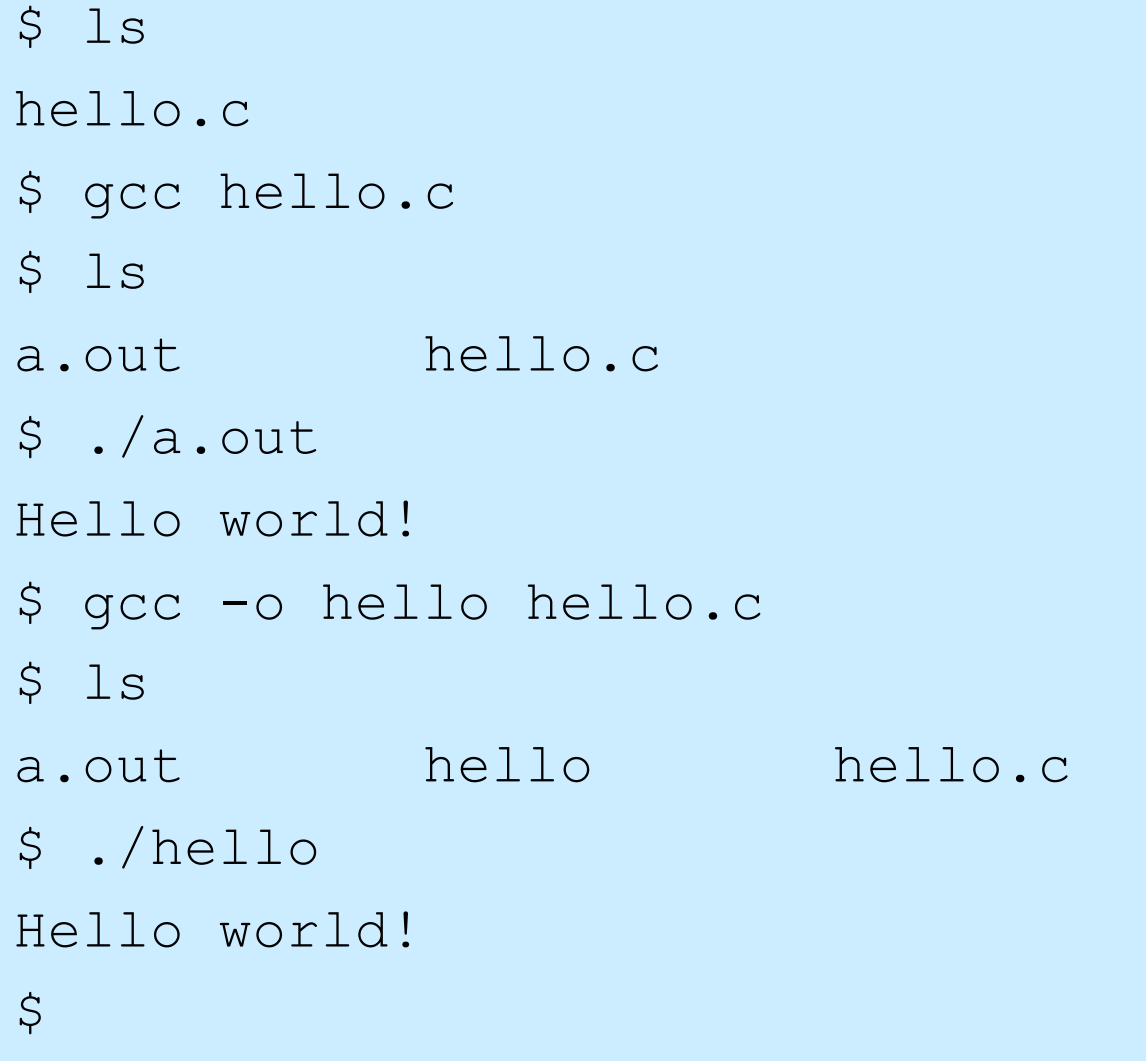

## **What's gcc?**

- **gnu C compiler**
	- **it's actually a two-part script**
		- » **part one compiles files containing programs written in C (and certain other languages) into binary machine code (known as object code)**
		- » **part two takes the just-compiled object code and combines it with other object code from libraries to create an executable**
			- **the executable can be loaded into memory and run by the computer**

### **gcc Flags**

- **gcc [-Wall] [-g] [-std=gnu99]**
	- **-Wall**
		- » **provide warnings about pretty much everything that might conceivably be objectionable**
	- **-g**
		- » **provide extra information in the object code, so that gdb (gnu debugger) can provide more informative debugging info**
			- **discussed in lab**
	- **-std=gnu99**
		- » **use the 1999 version of C syntax, rather than the 1990 version**

### **Declarations in C**

#### **int** main() {

**int** i;

**float** f;

**char** c;

}

**return** 0;

**Types are promises** – **promises can be broken Types specify memory sizes** – **cannot be broken**

**CS33 Intro to Computer Systems I–25** Copyright © 2023 Thomas W. Doeppner. All rights reserved.

## **Declarations in C**

#### **int** main() {

**int** i;

**float** f;

**char** c;

}

**return** 0;

**Declarations reserve memory space** – **where?**

#### **Local variables can be uninitialized**

– **junk**

– **whatever was there before**

#### **Declarations in C**

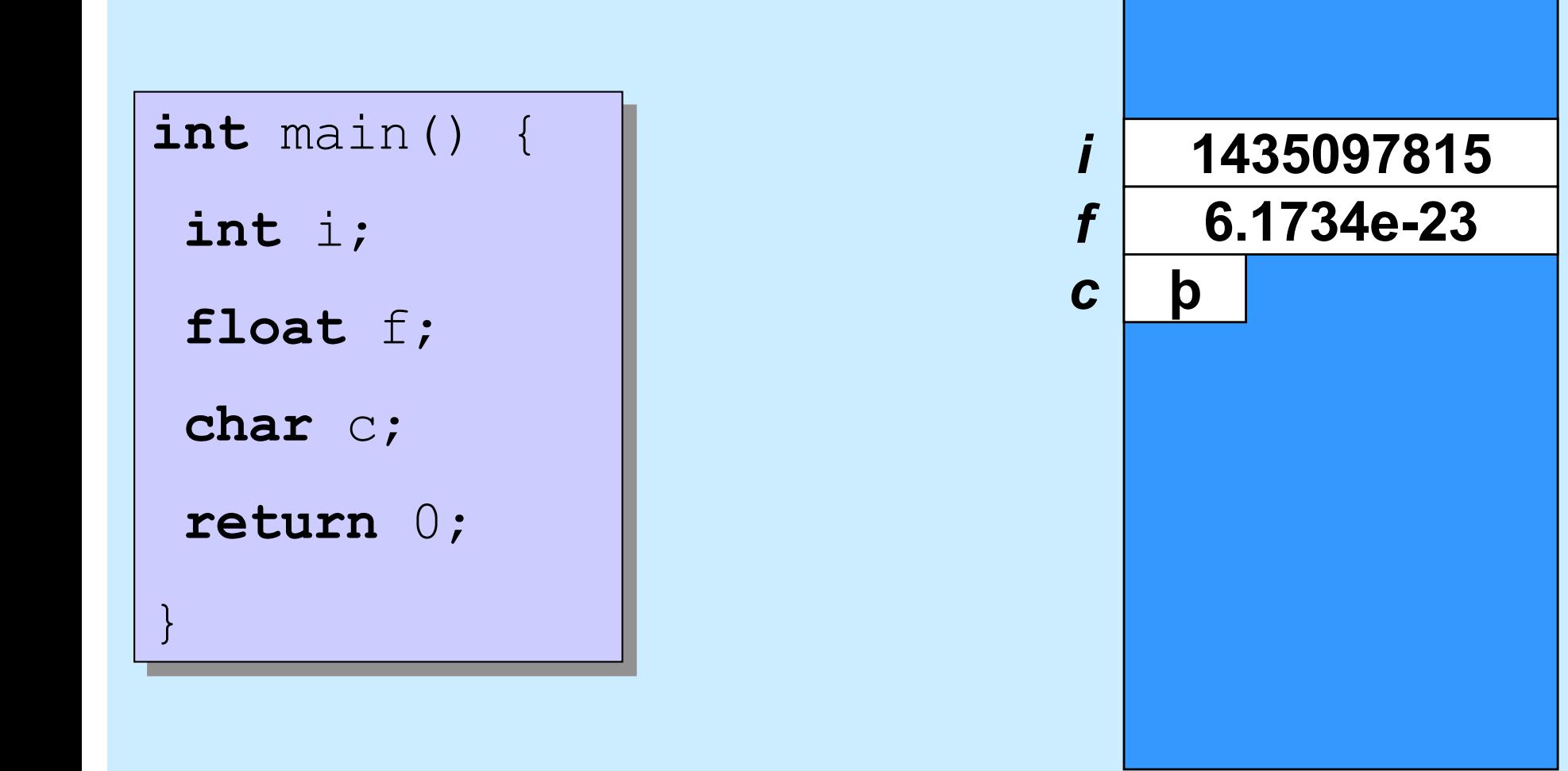

**CS33 Intro to Computer Systems I–27** Copyright © 2023 Thomas W. Doeppner. All rights reserved.

#### **Using Variables**

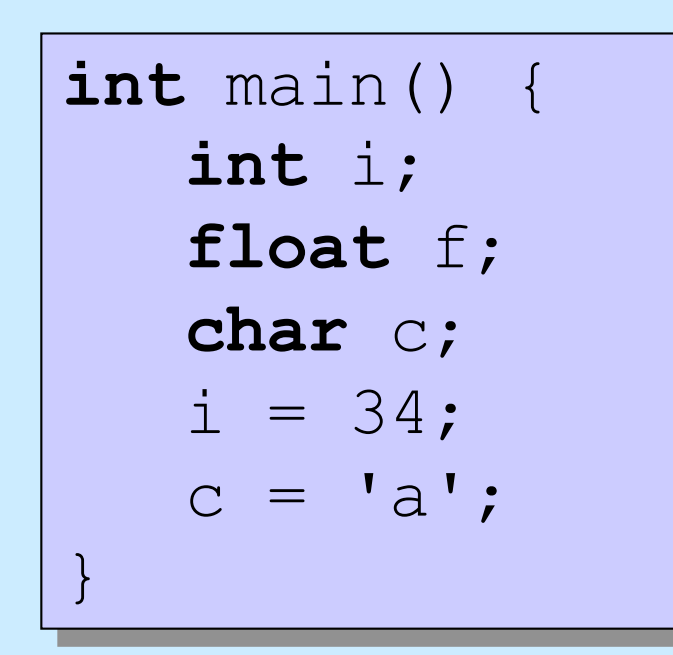

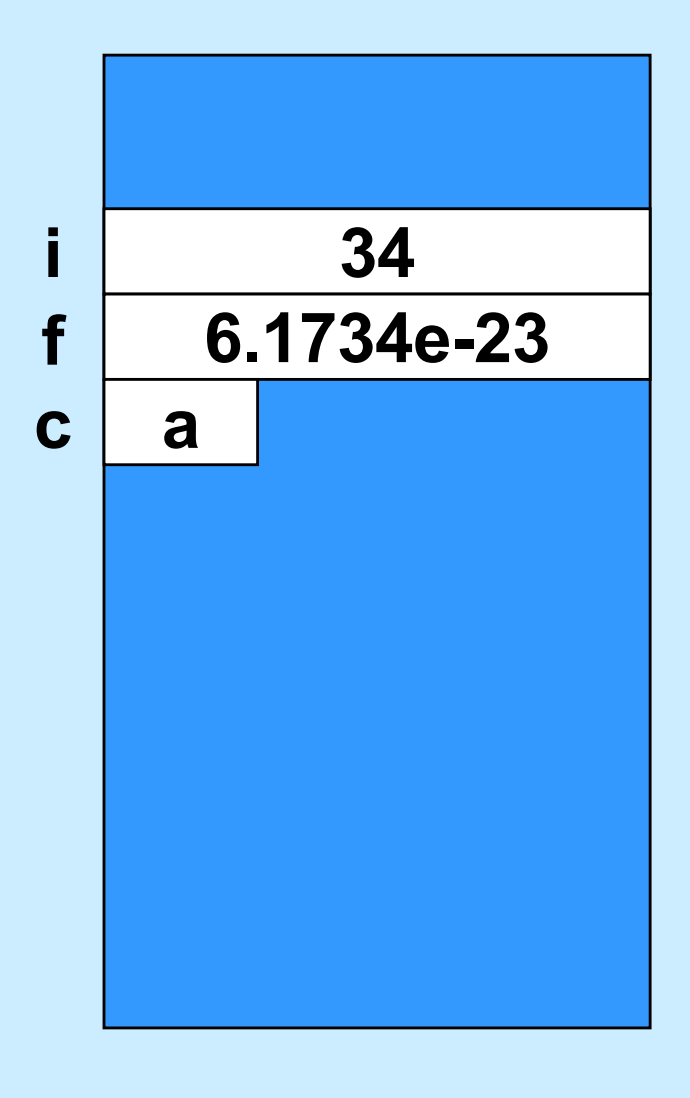

**CS33 Intro to Computer Systems I–28** Copyright © 2023 Thomas W. Doeppner. All rights reserved.

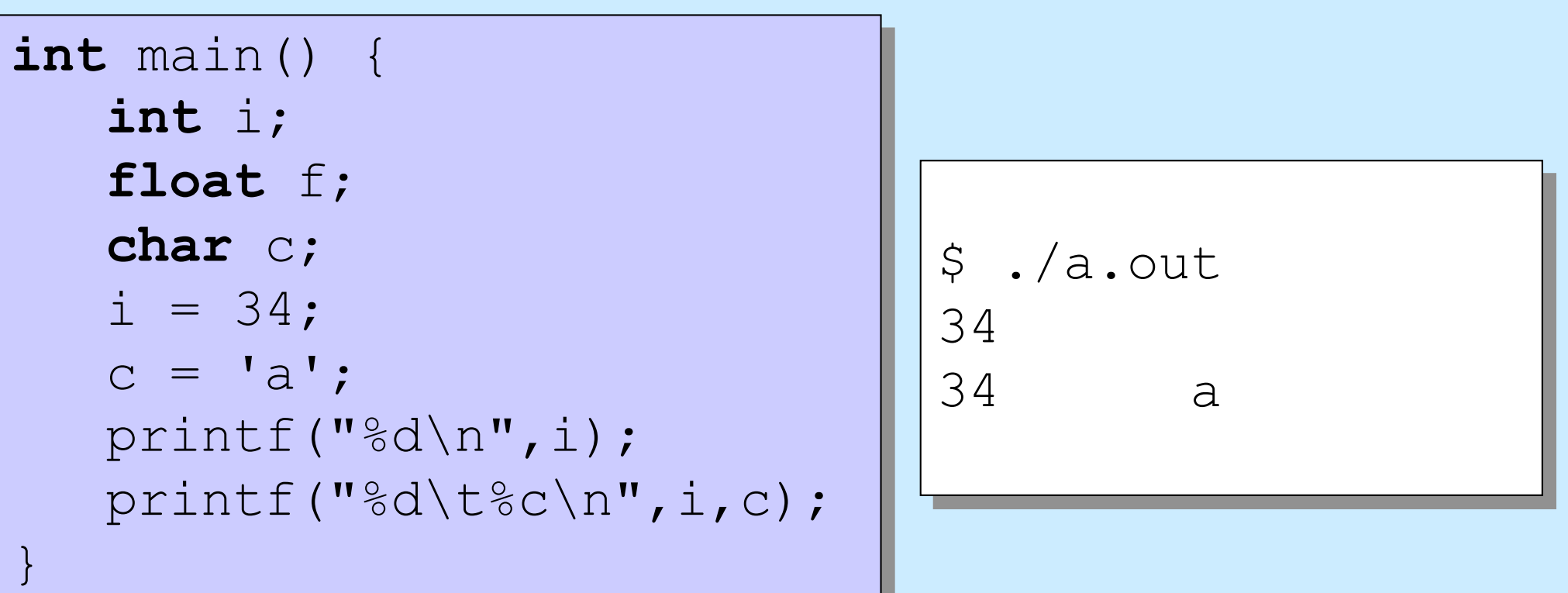

**CS33 Intro to Computer Systems I–29** Copyright © 2023 Thomas W. Doeppner. All rights reserved.

```
printf("%d\t%c\n",i,c);
int main() {
 …
```

```
$ ./a.out
34 a
```
#### **Two parts**

}

- **formatting instructions**
- **arguments**

printf("%d\t%c\n",i,c); **int** main() { …

\$ ./a.out 34 a

#### **Formatting instructions**

- **Special characters**
	- **\n : newline**
	- **\t : tab**

}

- **\b : backspace**
- **\" : double quote**
- **\\ : backslash**

```
printf("%d\t%c",i,c);
int main() {
 …
}
```
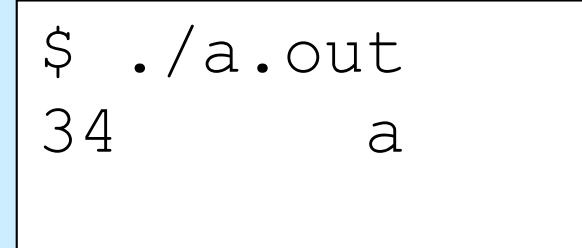

#### **Formatting instructions**

- **Types of arguments**
	- **%d: integer**
	- **%f: floating-point number**
	- **%c: character**

**int** main() {

…

}

```
f
 printf("%6d%3c",i,c);
```
\$ ./a.out 34 a

#### **Formatting instructions**

- **%6d: decimal integer at least 6 characters wide**
- **%6f: floating point at least 6 characters wide**
- **%6.2f: floating point at least 6 wide, 2 after the decimal point**

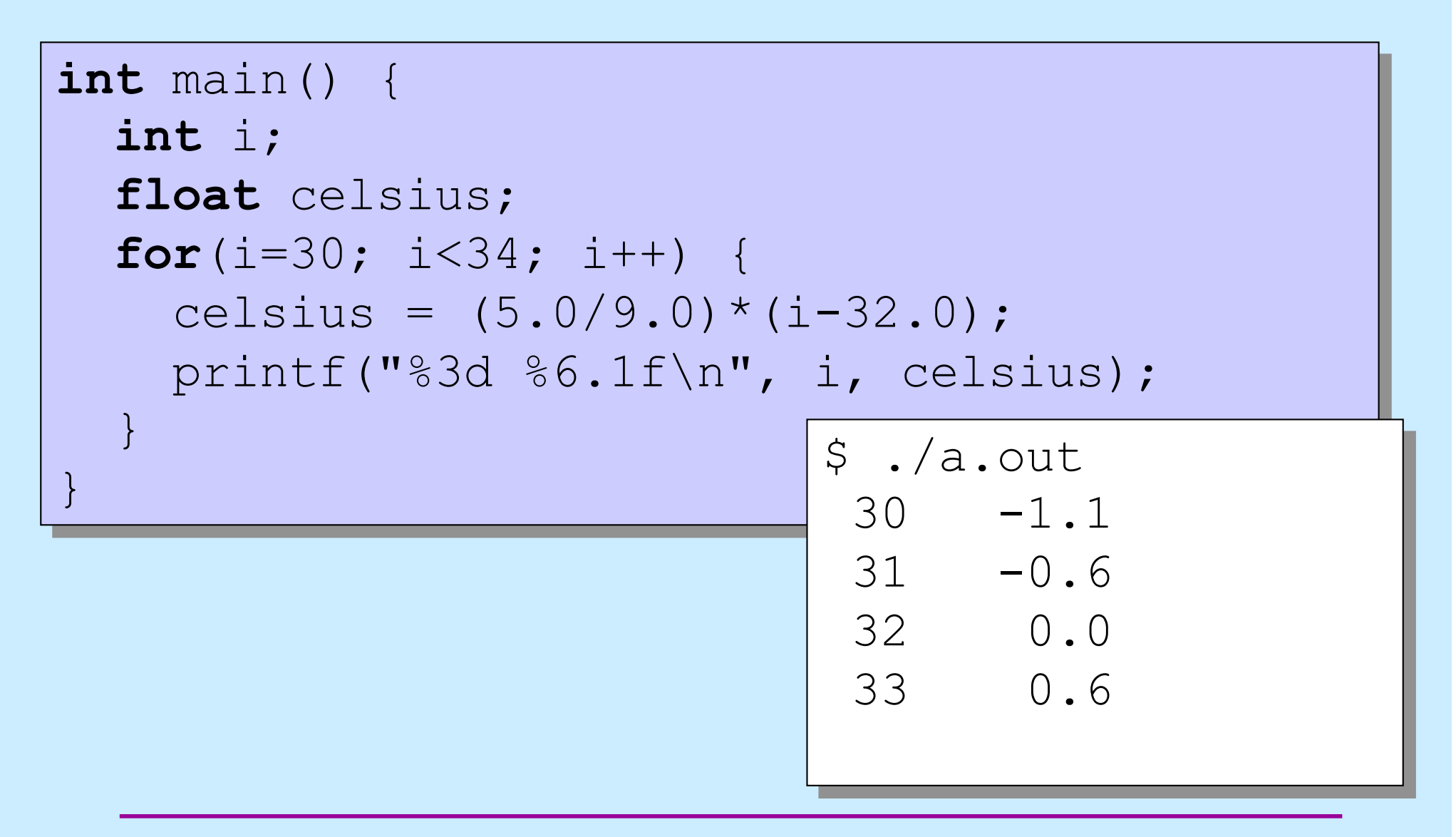

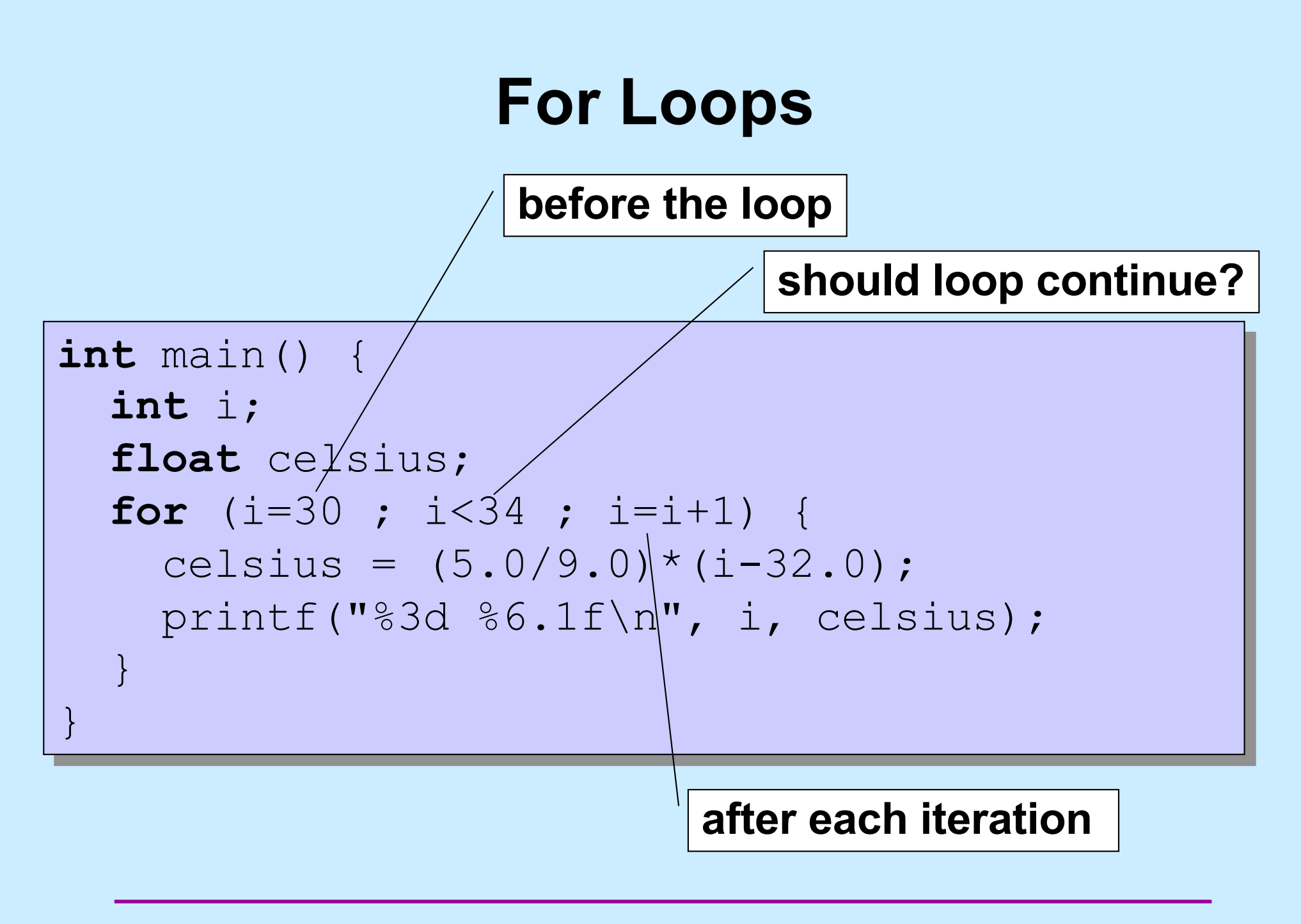

**CS33 Intro to Computer Systems I–35** Copyright © 2023 Thomas W. Doeppner. All rights reserved.

# **Some Primitive Data Types**

#### **char**

– a single byte: interpreted as either an 8-bit integer or a character **short**

– integer: 16 bits

#### **int**

– integer: 16 bits or 32 bits (implementation dependent)

#### **long**

– integer: either 32 bits or 64 bits, depending on the architecture

#### **long long**

– integer: 64 bits

#### **float**

– single-precision floating point

#### **double**

– double-precision floating point

### **What is the size of my int?**

```
f
int main() {
   int i;
 printf("%d\n", sizeof(i));
}
```

```
$ ./a.out
\Delta
```
#### **sizeof**

- **returns the size of a variable in bytes**
- **very very very very very very important function in C**

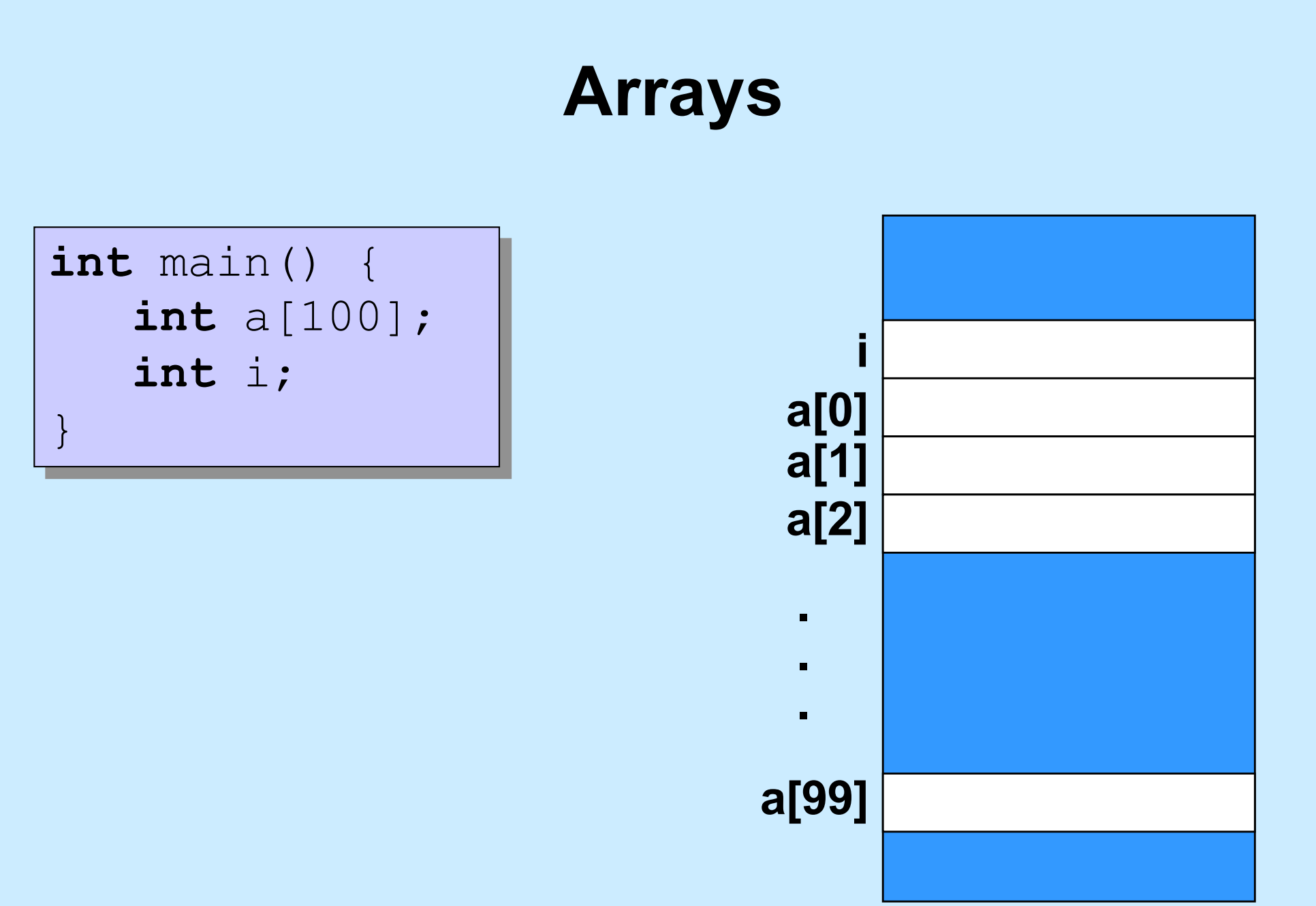

#### **Arrays**

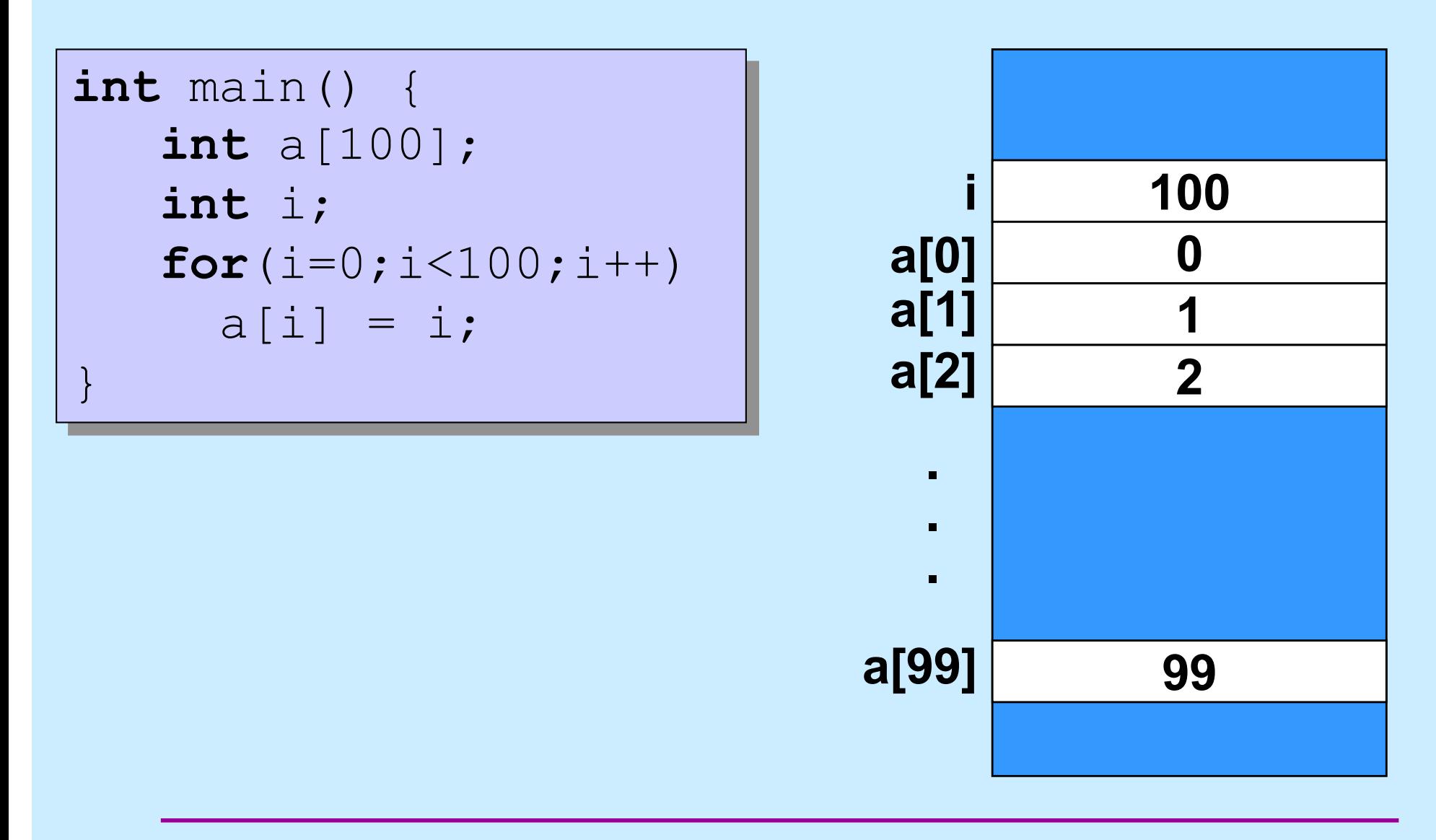

**CS33 Intro to Computer Systems I–39** Copyright © 2023 Thomas W. Doeppner. All rights reserved.

#### **Array Bounds**

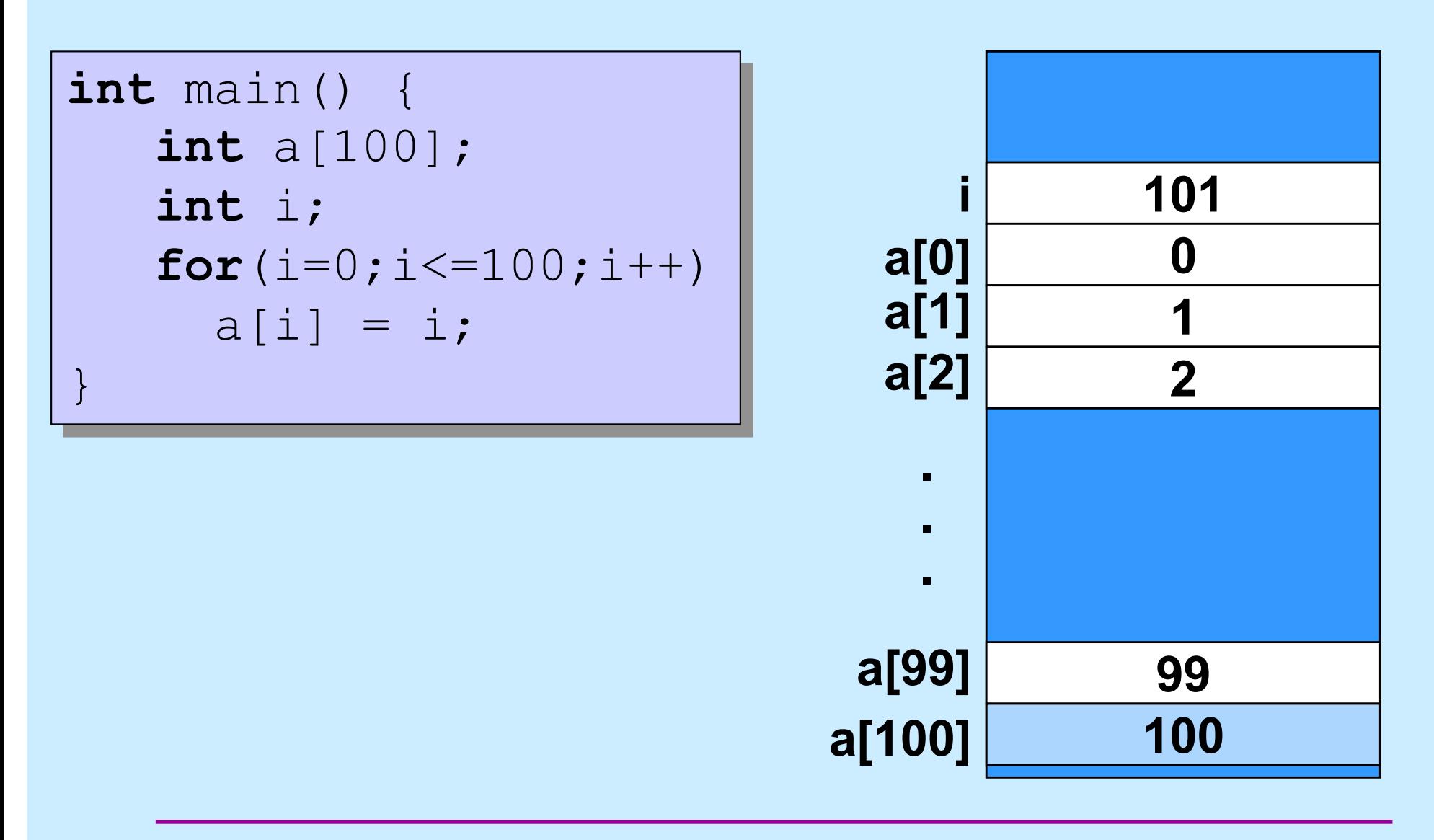

#### **Arrays in C**

#### **C Arrays = Storage + Indexing**

- **no bounds checking**
- **no initialization**

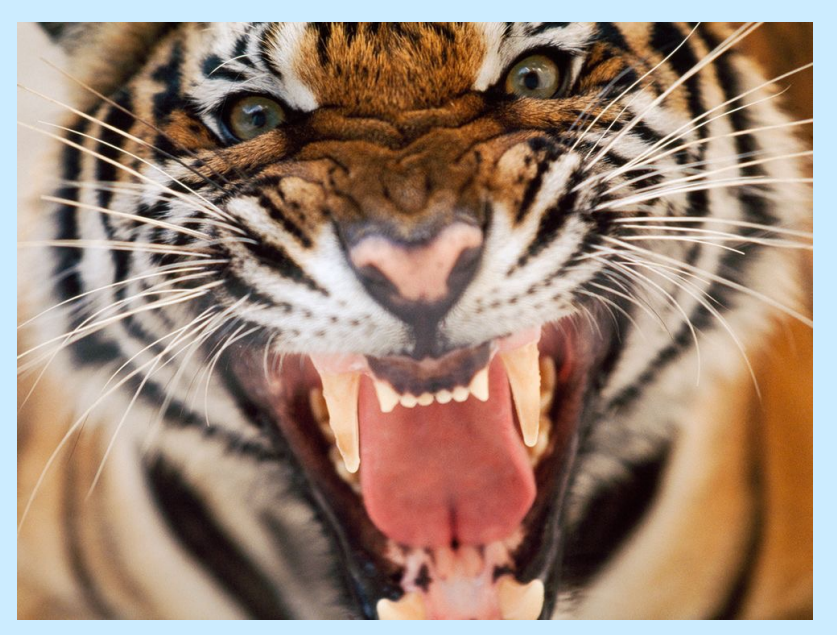

#### WELCOME TO THE JUNGLE

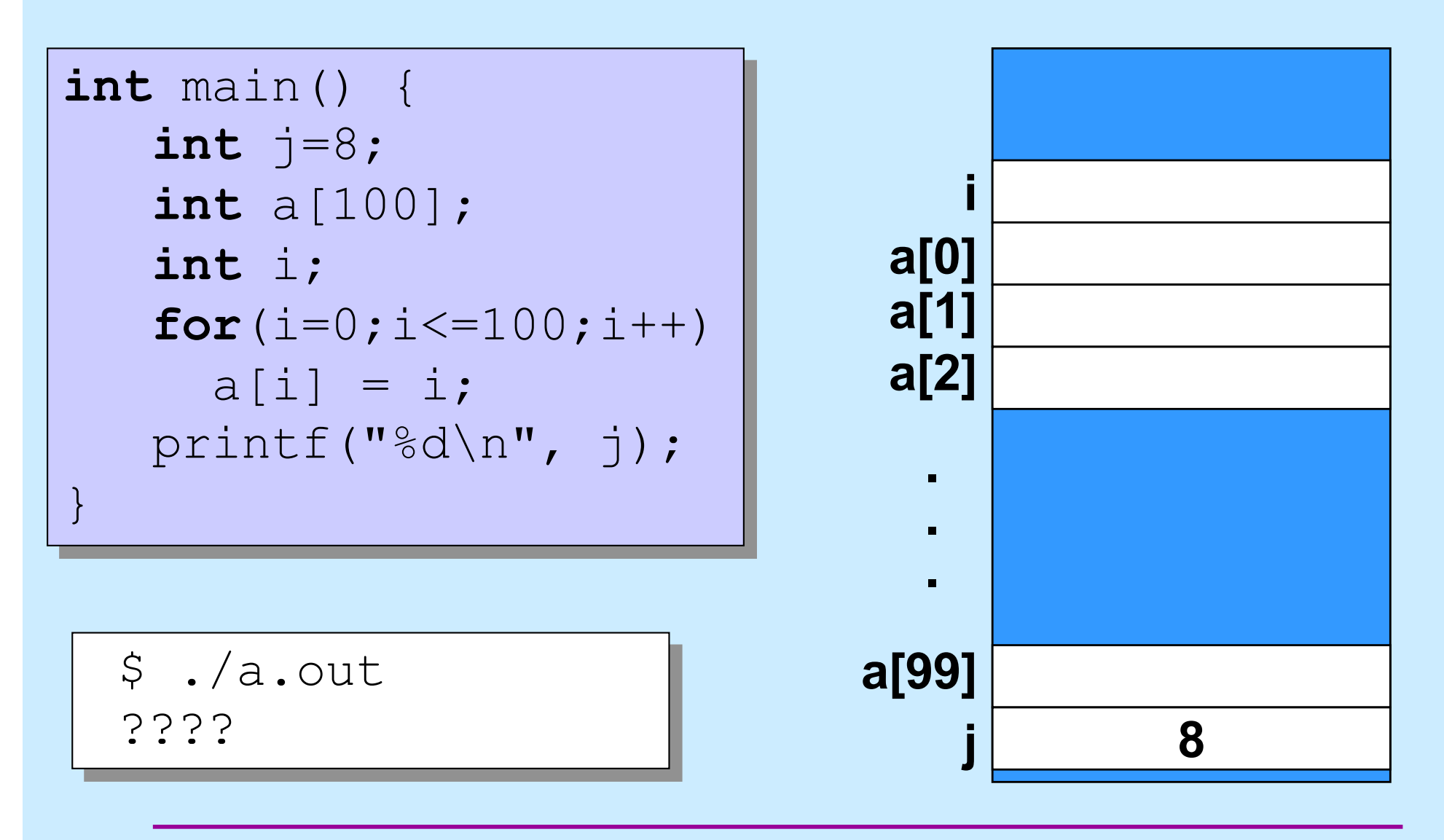

**CS33 Intro to Computer Systems I–42** Copyright © 2023 Thomas W. Doeppner. All rights reserved.

# **Quiz 1**

- **What is printed for the value of j when the program is run?**
	- **a) 0**
	- **b) 8**
	- **c) 100**
	- **d) indeterminate**

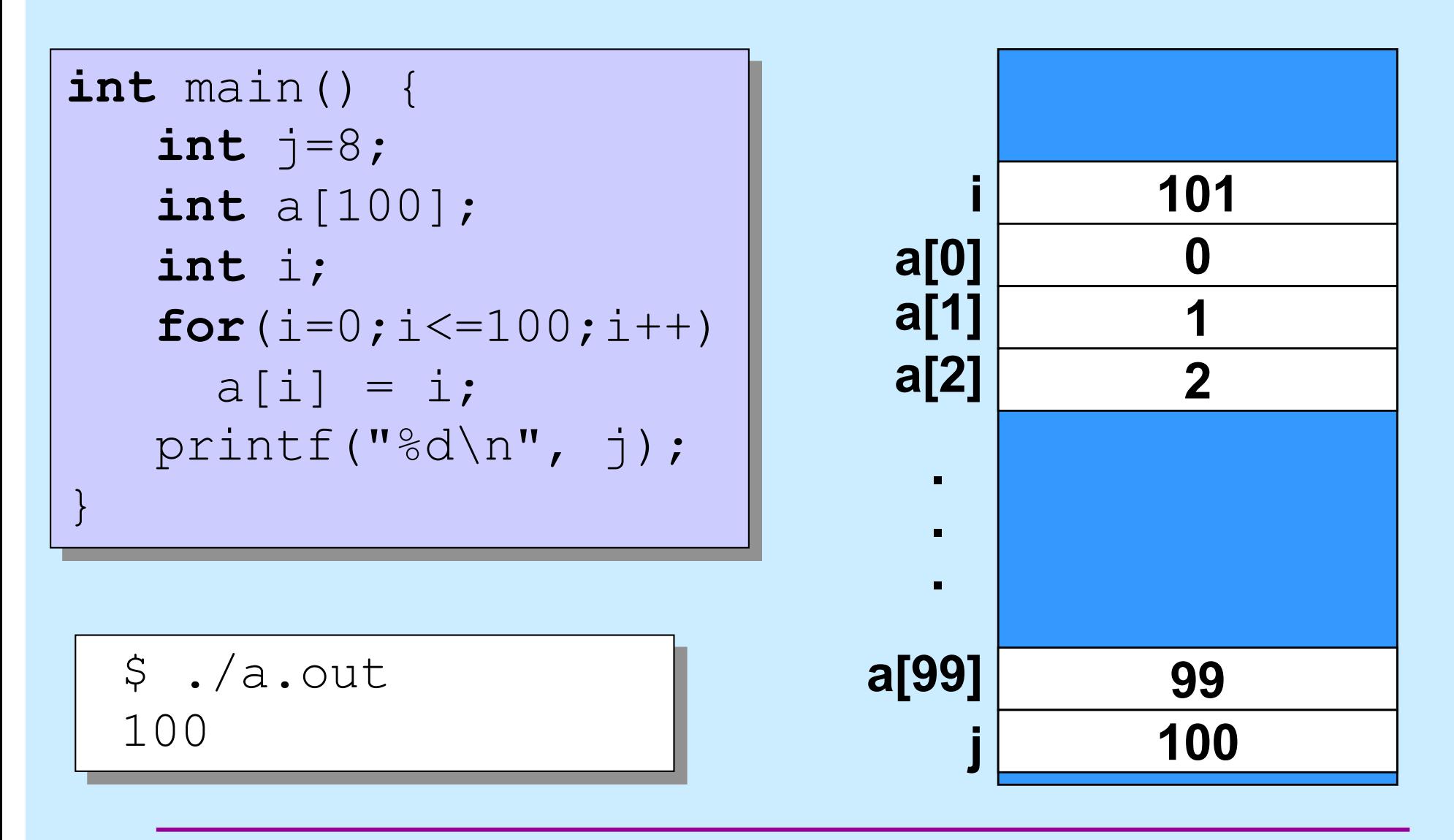

**CS33 Intro to Computer Systems I–44** Copyright © 2023 Thomas W. Doeppner. All rights reserved.

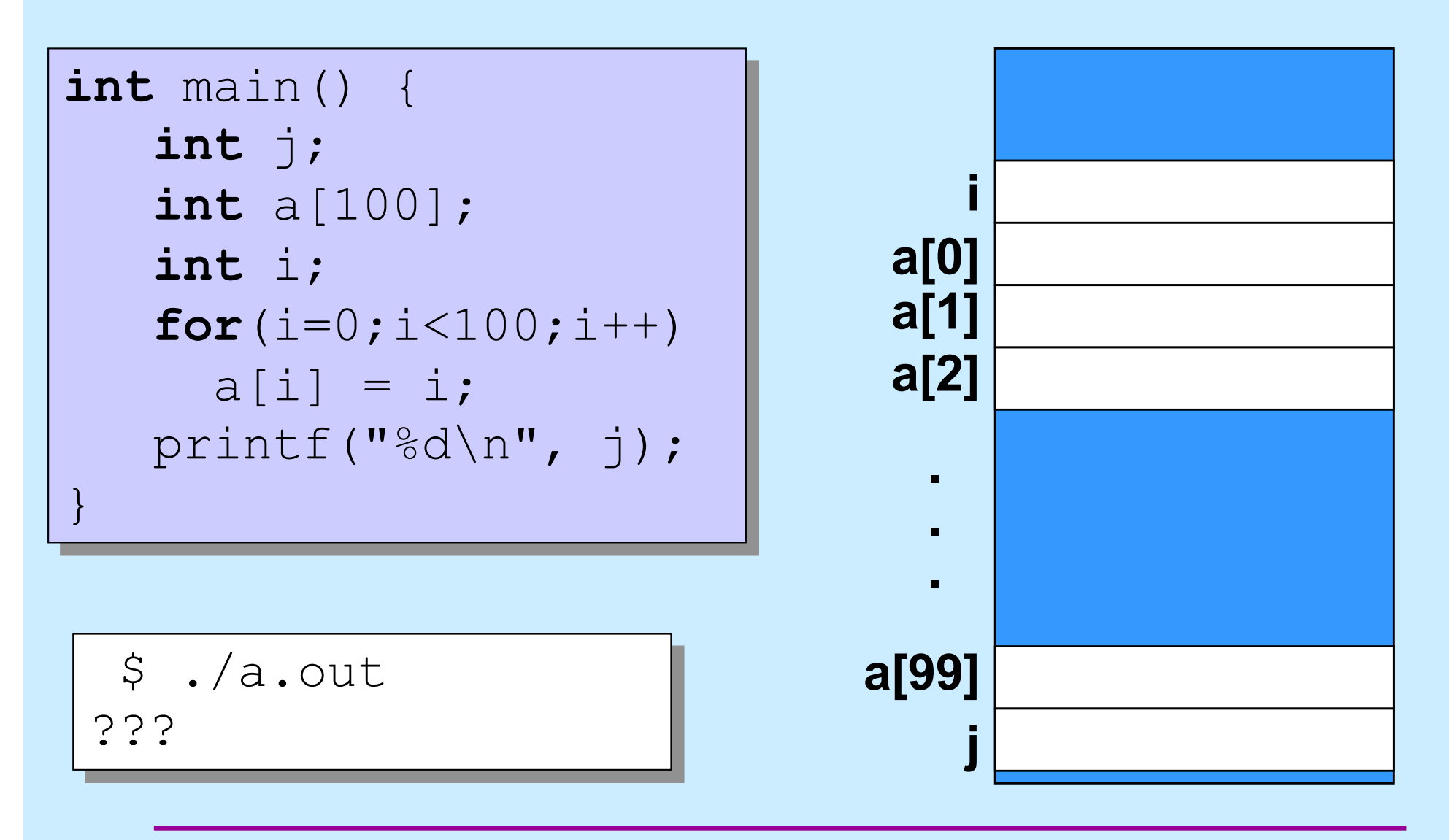

# **Quiz 2**

- **What is printed for the value of j when the program is run?**
	- **a) 0**
	- **b) 8**
	- **c) 100**
	- **d) indeterminate**

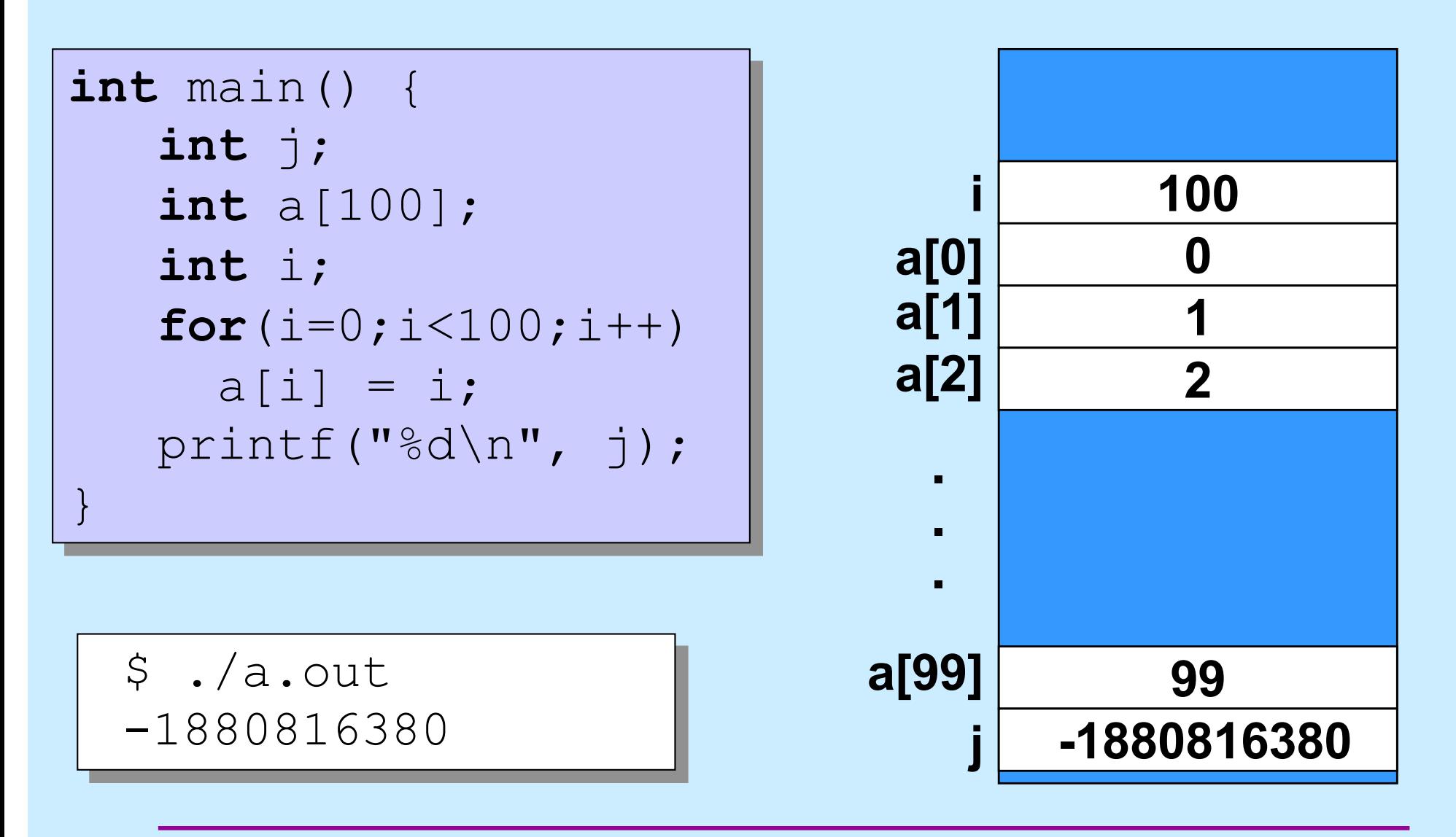

**CS33 Intro to Computer Systems I–47** Copyright © 2023 Thomas W. Doeppner. All rights reserved.

```
int main() {
   int a[100];
   int i;
  a[-3] = 25; printf("%d\n", a[-3]);
```

$$
\begin{bmatrix} \n\text{S} \\ \n25 \n\end{bmatrix}
$$

}

**CS33 Intro to Computer Systems I–48** Copyright © 2023 Thomas W. Doeppner. All rights reserved.

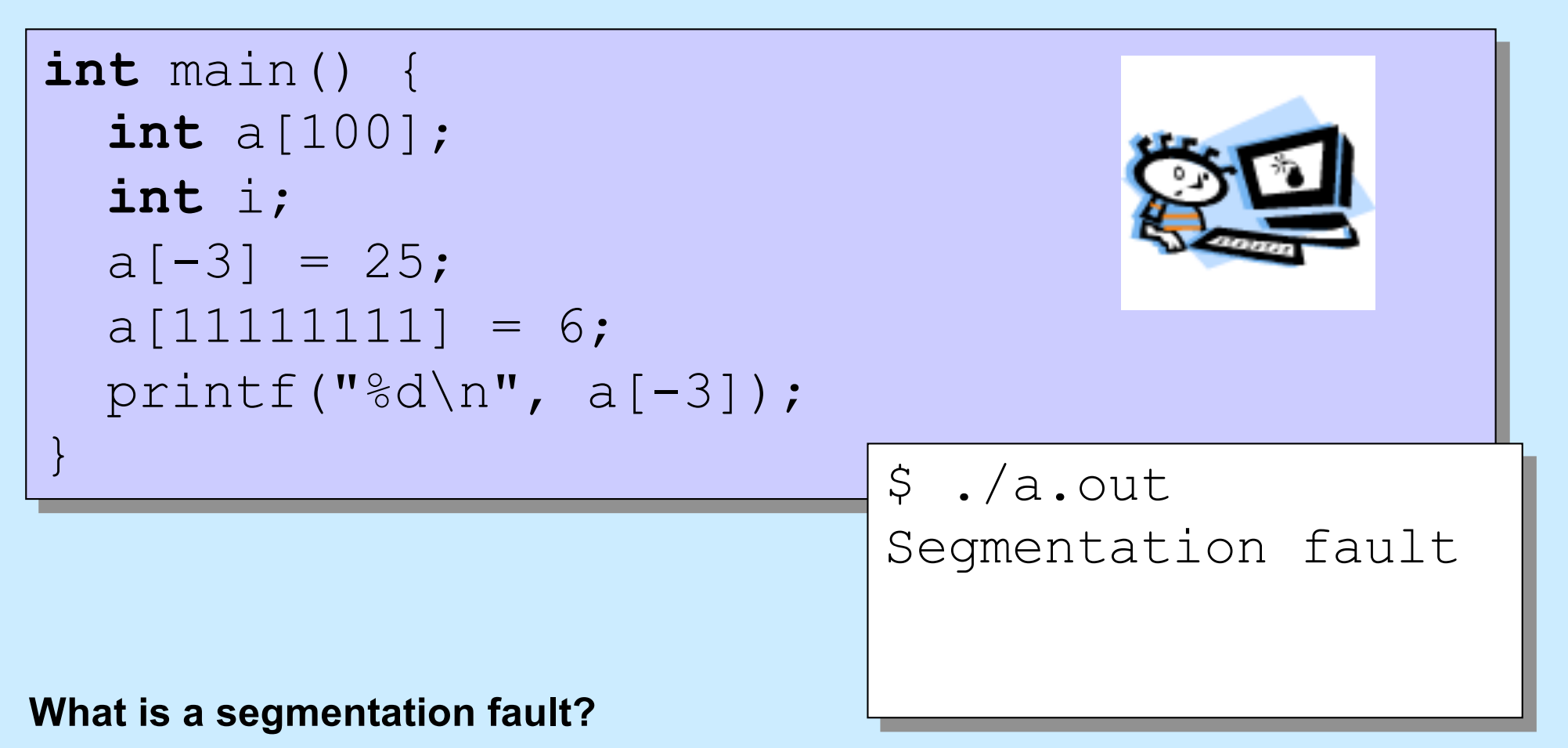

• **attempted access to an invalid memory location**

### **Function Definitions**

```
printf("%d\n", fact(5));
int main() {
   return 0;
}
int fact(int i) {
   int k;
   int res;
  for(res=1, k=1; k<=i; k++)
    res = res * k;
   return res;
}
```
**main**

- **is just another function**
- **starts the program**

#### **All functions**

• **have a return type**

# **Compiling It**

```
$ gcc –o fact fact.c
$ ./fact
120
```
#### **Function Definitions**

```
printf("%f\n", fact(5));
int main() {
   return 0;
}
float fact(int i) {
   int k;
   float res;
  for(res=1, k=1; k<=i; k++)res = res * k;
   return res;
}
```
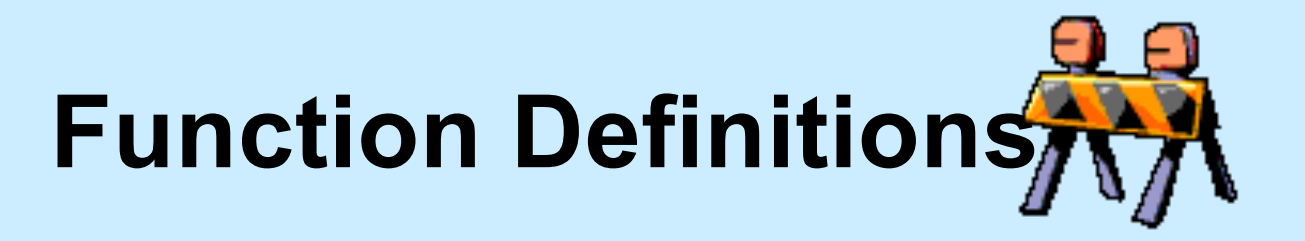

\$ gcc –o fact fact.c main.c:27: warning: type mismatch with previous implicit declaration main.c:23: warning: previous implicit declaration of 'fact' main.c:27: warning: 'fact' was previously implicitly declared to return 'int'

\$ ./fact 1079902208

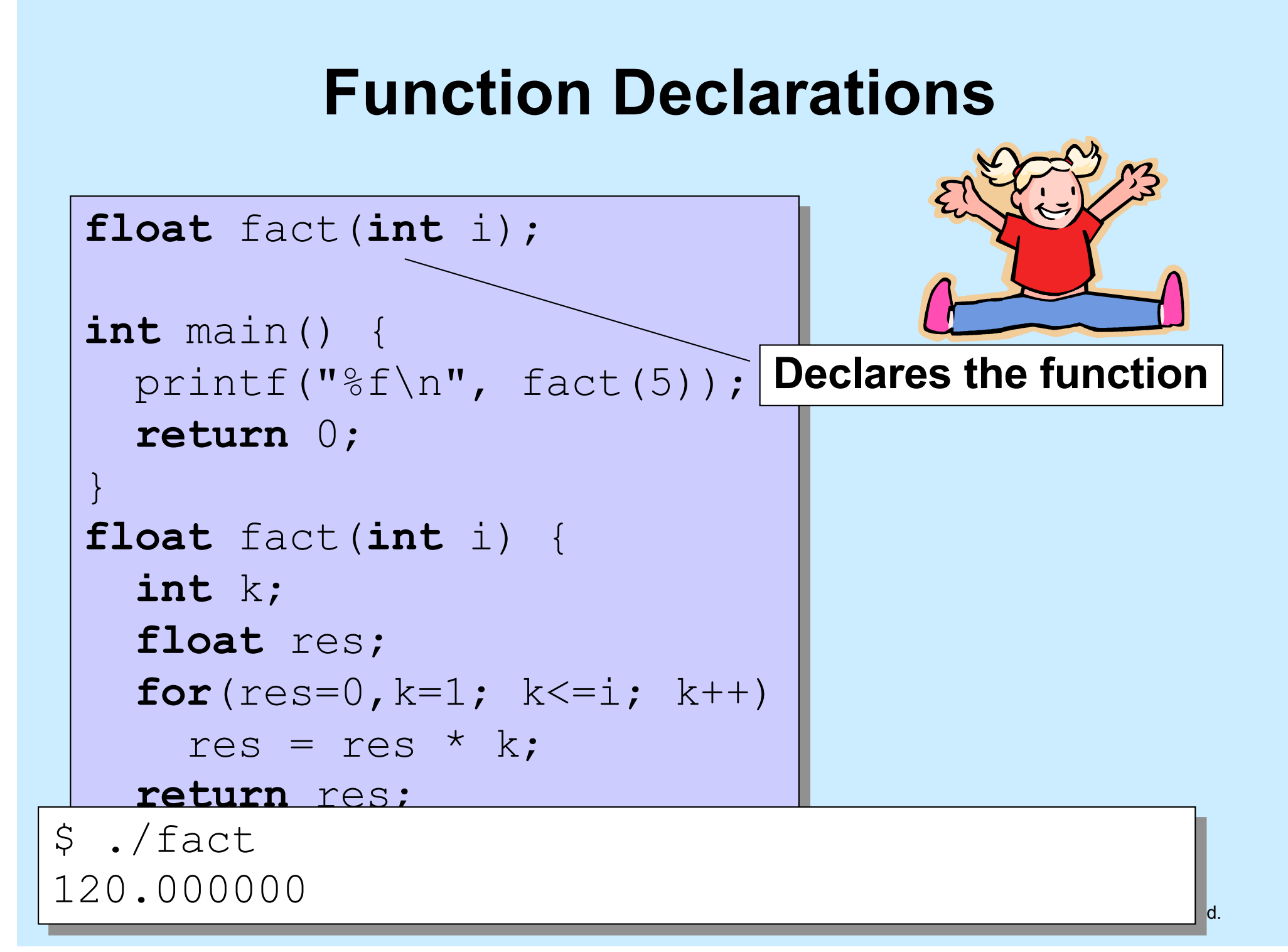

#### **Methods**

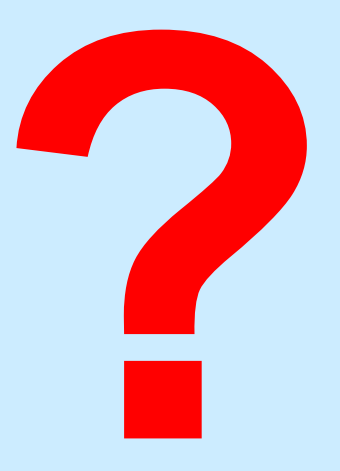

- **C has functions**
- **Java has methods**
	- **methods implicitly refer to objects**
	- **C doesn't have objects**
- **Don't use the "M" word**
	- **it's just wrong**

# **Swapping**

**Write a function to swap two ints**

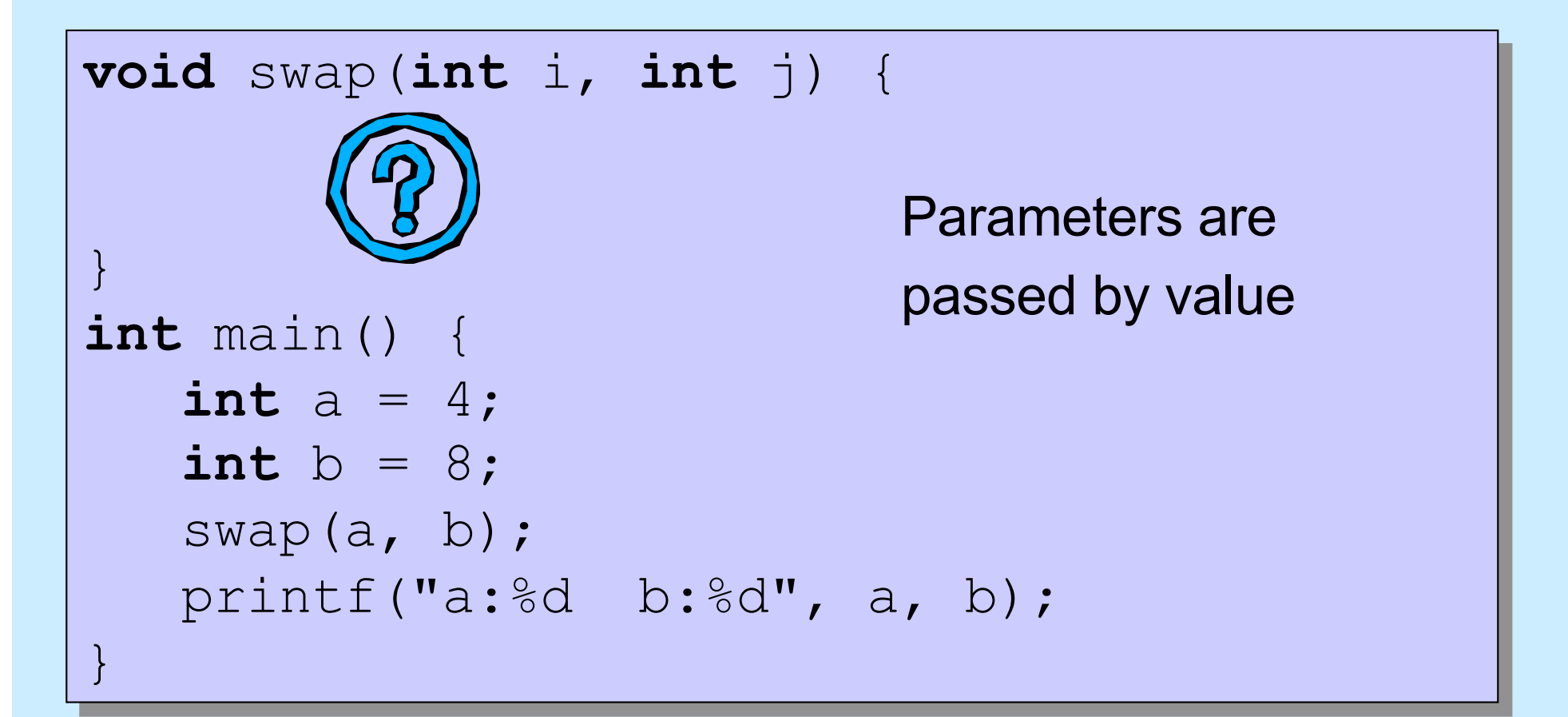

# **Swapping**

#### **Write a function to swap two ints**

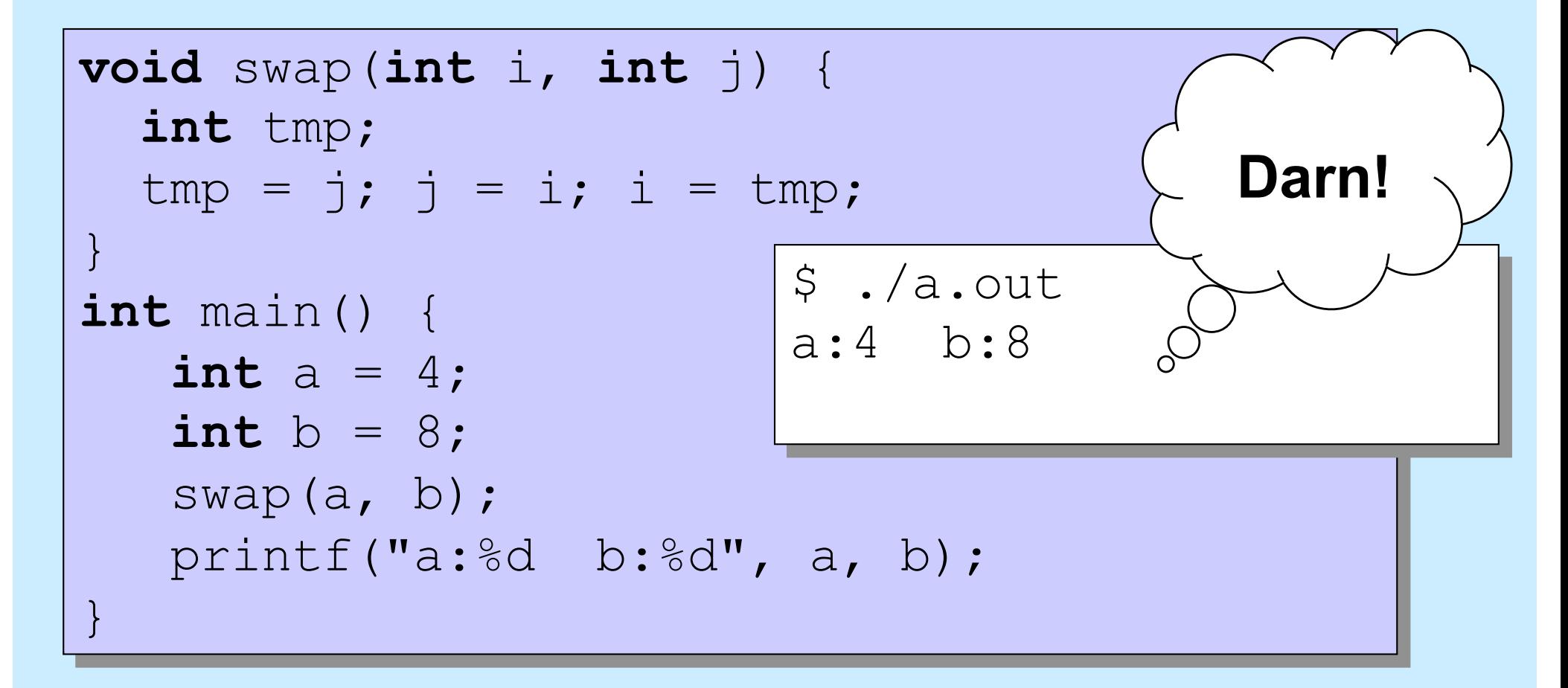

### **Why "pass by value"?**

- **Fortran, for example, passes parameters "by reference"**
- **Early implementations had the following problem (shown with C syntax):**

```
int main() {
   function(2);
    printf("%d\n", 2);
}
void function(int x) {
   x = 3;}
```

```
$ ./a.out
3
```
#### **Variables and Memory**

#### **What does**

**int** x; **do?**

• **It tells the compiler:**

**I want** *x* **to be the name of an area of memory that's big enough to hold an** *int***.**

#### **What's memory?**

### **Industry Partners Program (IPP)**

- **Find and apply for jobs and internships in CS**
- **Learn about IPP member companies via tech talks**
- **Attend resumé reviews with industry professionals**
- **https://cs.brown.edu/about/partners**
- **To sign up for notifications about upcoming events:** – **<http://bit.ly/brownipp>**
- **Questions? Contact Lauren\_Clarke@brown.edu**